## **Riprodurre la seguente tabella su un foglio di calcolo:**

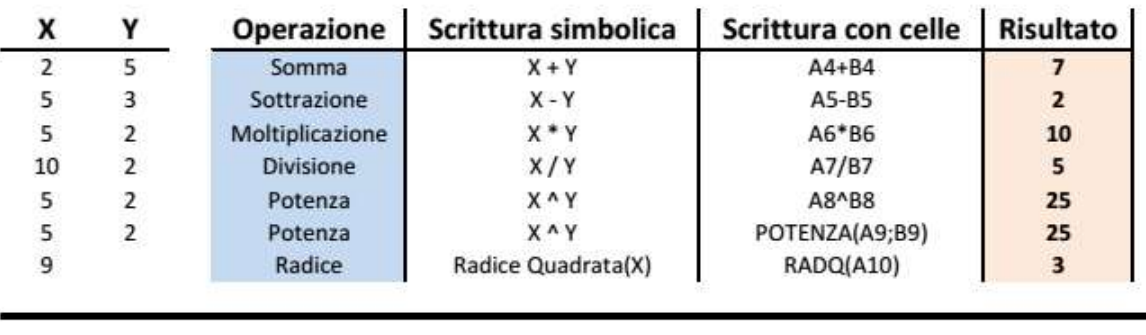

## Operazioni ed espressioni

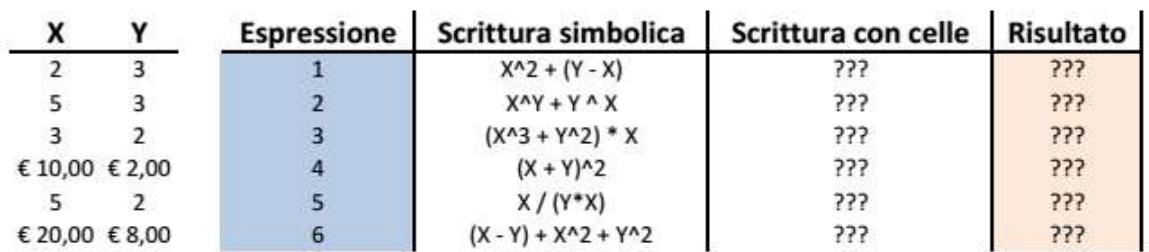

Unire ed allineare al centro le celle del titolo

Inserire risultato usando formule appropriate (corrispondenti alla scrittura simbolica). Cambiando X, Y cambia il risultato

Inserendo 5-3 in cella generica il foglio di calcolo interpreta come 5-marzo. Scegliere formattazione cella opportuna.

Formattare opportunamente valori X, Y con simbolo di euro (non inserire € nella cella) o numerico senza cifre decimali dopo la virgola

Inserire intestazione "Nome Cognome" ed impostare l'orientamento del foglio orizzontale con margini stretti